# Dates 2022

Response ID:114 Data

## 1. Page d'identification

Veuillez saisir le code selon la norme ST.3 et le nom de l'État membre ou de l'organisation internationale que vous **représentez.**

LT - Lithuania

Veuillez saisir le nom de l'office ou de l'organisation que vous représentez. Par exemple, l'Office de la propriété **intellectuelle du Canada.**

Si le nom de votre organisation est le même que le nom de votre code selon la norme ST.3, vous pouvez mettre "n/a".

State Patent Bureau of the Republic of Lithuania

Veuillez indiquer votre adresse électronique afin que nous puissions vous contacter si nous avons des questions sur **votre réponse.**

## 2. Page de questions

1. Dans quel ordre votre office indique-t-il les éléments relatifs à la date dans les documents publiés lorsque la date est **uniquement composée de chiffres? Veuillez sélectionner toutes les réponses qui s'appliquent.**

L'année en premier, comme dans 1997.09.01 (CCYY.MM.DD) **Observations:**

2. Quels sont les séparateurs employés par votre office dans les dates des documents publiés? Veuillez sélectionner **toutes les réponses qui s'appliquent.**

**Observations:** horizontal dash (-)

**3. Le premier zéro est-il absent dans les éléments de date? Prenez comme exemple le 1er septembre 1997. Veuillez sélectionner toutes les réponses qui s'appliquent.**

Ne s'applique pas, le premier zéro est toujours indiqué dans la date, comme dans 01.09.1997 **Observations:**

4. Votre office écrit-il le nom du mois en toutes lettres dans les dates publiées? Veuillez sélectionner toutes les réponses **qui s'appliquent.**

Non, nous n'écrivons pas le nom du mois en toutes lettres dans les dates **Observations:**

5. Si votre office écrit le nom du mois, dans quelle langue l'écrivez-vous? Veuillez sélectionner toutes les réponses qui s'appliquent. Si la langue possède plusieurs variantes de noms de mois, veuillez préciser dans les observations la **variante employée dans votre office.**

**Observations:**

6. Veuillez sélectionner tous les formats de date ci-dessous qui sont employés dans votre office. Si vous sélectionnez plusieurs formats ou séparateurs, veuillez indiquer dans quels types de documents ou de données ils sont utilisés.

**Format - L'année en premier**

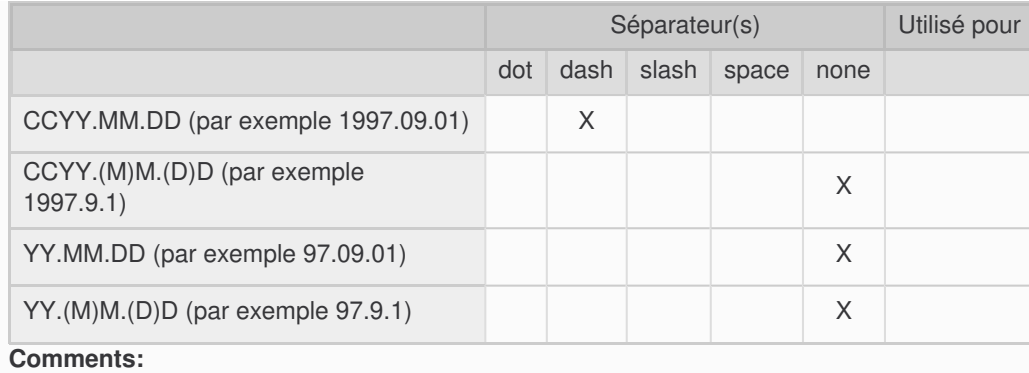

7. Veuillez sélectionner tous les formats de date ci-dessous qui sont employés dans votre office. Si vous sélectionnez plusieurs formats ou séparateurs, veuillez indiquer dans quels types de documents ou de données ils sont utilisés.

#### **Format - Le jour en premier**

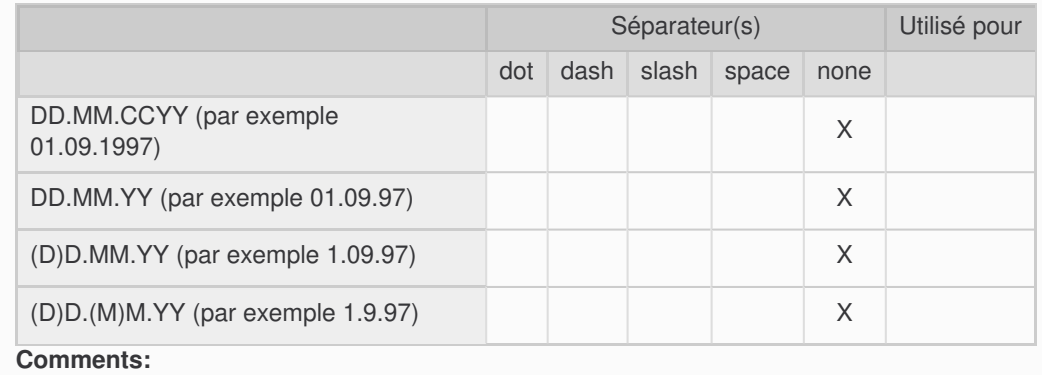

8. Veuillez sélectionner tous les formats de date ci-dessous qui sont employés dans votre office. Si vous sélectionnez plusieurs formats ou séparateurs, veuillez indiquer dans quels types de documents ou de données ils sont utilisés.

#### **Format - Le nom du mois**

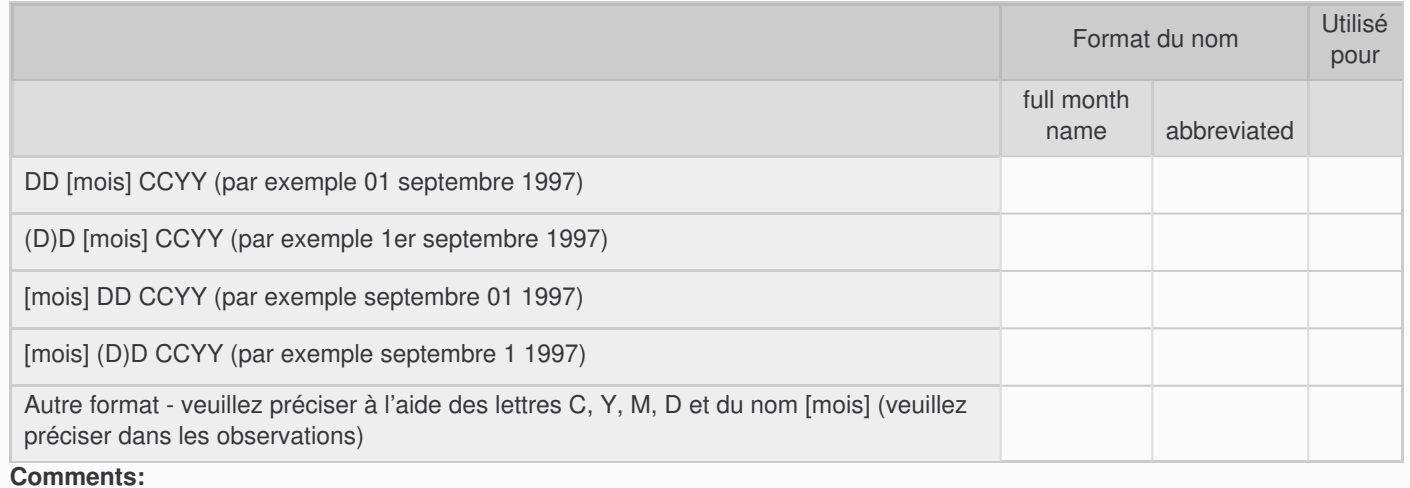

**9. Dans vos systèmes informatiques, dans quel(s) format(s) les dates des documents et données de propriété intellectuelle sont-elles stockées?**

**Veuillez sélectionner tous les formats employés dans vos systèmes informatiques pour les dates des documents et données de propriété intellectuelle.**

En un champ de données correspondant à un type de données relatif à la date ou à la date et à l'heure. Cela stocke des

valeurs séparées concernant l'année complète, le mois et le jour, parfois avec des valeurs correspondant également aux éléments relatifs à l'heure.

En heure Epoch / Unix / Posix – un format d'horodatage qui représente le nombre de secondes (ou de millisecondes) écoulées depuis un point donné dans le temps (l'époque). Généralement mesuré à partir du 1er janvier 1970 00 h 00 UTC, parfois à partir d'un autre point d'origine.

**Observations:**

10. Quelle est l'année limite que vos systèmes sont en mesure de stocker? Si vos systèmes utilisent plusieurs formats **numériques de stockage des dates, veuillez sélectionner tout ce qui s'applique.**

Remarque - Lorsque la "date limite" est dépassée dans les systèmes concernés, la date recommence au début de la période temporelle définie, par exemple le 1er janvier 1970. Les problèmes qui en découlent sont similaires à ceux prévus **lors du passage de l'an 2000. Pour plus d'informations à ce sujet, voir [https://en.wikipedia.org/wiki/Time\\_formatting\\_and\\_storage\\_bugs](https://en.wikipedia.org/wiki/Time_formatting_and_storage_bugs).**

Pas de limite. L'année n'a pas de limite maximale, telle que 9999 (champ d'une année à 4 chiffres dans la base de données) ou au-delà (horodatage sur 64-bits en secondes). **Observations:**

11. Avez-vous d'autres informations à transmettre aux utilisateurs concernant les dates dans vos documents publiés? Si tel est le cas, veuillez fournir des explications et des exemples. Par exemple, les documents japonais indiquent **généralement le nom de l'ère de l'Empereur, tel qu'expliqué dans [l'actuelle](https://www.wipo.int/export/sites/www/standards/fr/pdf/07-01-01.pdf) partie 7.1.**

12. Facultatif - Si vous souhaitez fournir des pièces jointes contenant des exemples détaillant vos précédentes réponses **(comme pour la question 11), veuillez le faire ici.**

### 4. Merci!

#### **Envoyer un courrier électronique de confirmation**

Aug 26, 2022 02:58:04 Success: Email Sent to: